## **La schermata di lavoro di Sqirlz Water Reflections**

La schermata principale di **Sqirlz Water Reflections** è composta da 4 elementi:

1: barra del menu con i co[mandi per caricare, stampar](http://www.xiberpix.net/SqirlzReflect.html)e, definire i parametri di riflessione e animazione

2: barra superiore con i comandi per definire il periodo dell'animazione, richiamare i controlli dei parametri di riflessione e salvare nel formato desiderato

3: barra laterale con gli strumenti per definire l'area ricoperta d'acqua

4: area di lavoro

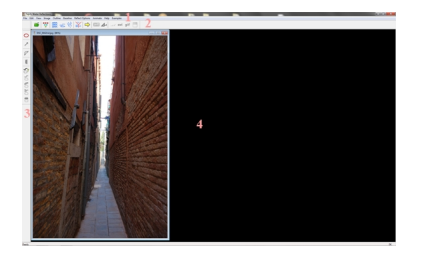